# **Rejets urbains de temps de pluie : Quelles pluies pour quels objectifs ? Application au réseau Sud-Est de la structure SIAAP**

Urban flow discharges -rain events selection versus study objectives - example of SIAAP South East structure

D. Duminy\*, Th. Lepelletier\*\*, S. Aboulouard\*\*\*

\*S.I.A.A.P, 2, rue Jules César, Paris 75012

\*\*Hydratec , 58, quai de la Rapée, Paris 75012

\*\*\*S.I.A.A.P, 2. rue Jules César, Paris 75012

# **RESUME**

Des études globales de fonctionnement hydraulique sur le réseau Sud Est de la structure SIAAP ont permis de dresser un bilan de l'efficacité attendue des nouvelles installations. Les auteurs se sont appuyés sur une modélisation hydrologique et hydraulique de ce réseau en utilisant une double approche : l'utilisation de la série des pluies chronologiques vécues sur une période de trois ans d'une part, une approche statistique basée sur l'utilisation d'un nombre restreint de pluies synthétiques d'autre part. Cet article détaille les méthodes de reconstitution mises en œuvre, présente les résultats obtenus et discute les avantages - inconvénients de chaque approche vis-à-vis des objectifs visés.

#### **ABSTRACT**

Large scale hydraulic studies of SIAAP South East sanitary structure have lead to assess environmental efficiency of the newly installed plant and network. The analysis relies upon hydrological and hydraulic modelling, using on a double approach: the use of continuous historical record of rainy events a three year period and a statistical rain analysis based on a limited number of synthetic events. This article describes methodology followed with each approach, it presents the results and discusses applicability of each method with respect to objectives

### **KEYWORDS**

hydrogical modelling, hydraulic modelling, rain long time series, rain classes

NOVATECH 2007 155

# **1 INTRODUCTION**

Suite a l'adoption en 1997 par le SIAAP et ses partenaires, du Scénario C du Schéma d'assainissement de la zone centrale Ile de France, le réseau Sud Est de la Structure SIAAP a été considérablement renforcé. Les travaux, qui seront totalement achevés en 2007-2008, comprennent principalement l'extension de la capacité d'épuration de l'usine Seine amont par temps sec (capacité de traitement : 600 000  $\text{m}^3$ ) et par temps de pluie (débit admissible : 21 m $\text{m}^3$ /s), et la création de tunnels et de bassins de stockage d'un volume global de près de 300 000 m<sup>3</sup>, dans le double but de rééquilibrer géographiquement les moyens épuratoires dans la zone de collecte du SIAAP et limiter les rejets de temps de pluie par les grands déversoirs d'orage du réseau unitaire.

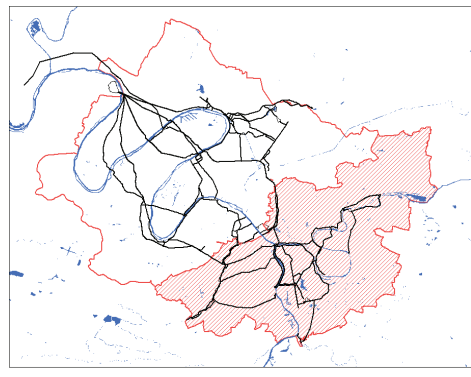

Des études globales de fonctionnement hydraulique sur ce réseau ont été réalisées sur la période 2004-2005 afin de dresser un bilan de l'efficacité attendu du nouveau dispositif et de ses implications pour l'exploitation et les règles de gestion à prévoir (réf [1]). On s'est appuyé pour cela sur une<br>modélisation bydrologique et hydrologique et hydraulique du réseau d'alimentation de l'usine Seine amont pour calculer des bilans statistiques de flux, en

Figure 1 : Zone centrale et périmètre de l'étude

utilisant une double approche : l'utilisation de la série des pluies chronologiques vécues sur une période de trois ans, entre 2000 et 2002 d'une part, une approche statistique basée sur l'utilisation d'un nombre restreint de pluies synthétiques (une vingtaine au total) d'autre part.

# **2 METHODOLOGIE**

#### **2.1 Constitution de la série chronologique**

Le SIAAP dispose, sur la période 2000-2002, des données de « pluies radar calibrées» sur l'ensemble de son périmètre de gestion, à savoir un hyétogramme continu couvrant une durée de trois ans sur chacun des pixels, d'une surface élémentaire de 1 km<sup>2</sup>.

La figure 2 précise l'aire géographique de l'étude, le découpage en secteurs pluviométriques et en bassins versants d'apports. Les données de pluie radar sont connues au pas de temps de 5 minutes, pour chaque cellule identifiée par une ligne et une colonne, sur toute la période 2000-2002.

A partir des données de pluie « radar » on calcule des lames d'eau moyenne sur 4 secteurs homogènes du réseau sud-est. Ces secteurs sont délimités en tenant

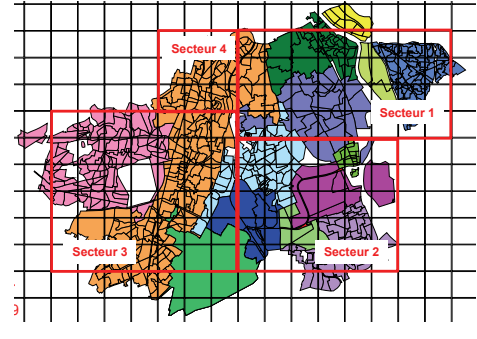

compte de la structure des réseaux, avec une topologie homogène de fonctionnement et un exutoire principal pour chaque zone. On définit une période « temps de pluie » ou période « perturbée » par une date de début et une date de fin telles qu'une durée de temps sec minimale de 15 heures sépare cet événement avec une détection de précipitation sur l'un

Figure 2 : Découpage en secteurs pluviométriques

quelconque des secteurs pluviométriques. Avec ce critère de découpage, on aboutit à une série de 213 périodes « temps de pluie » sur la période étudiée La figure 3 synthétise les caractéristiques globales de chaque épisode, sous forme de couples durée efficace /. hauteur totale de précipitation.

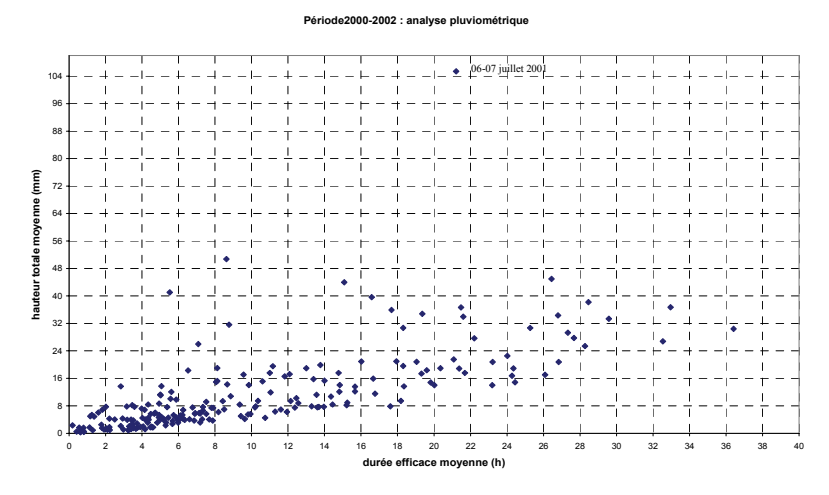

Figure 3 : caractéristiques globales des événements pluvieux reconstitués

La durée totale de chaque épisode est en moyenne deux fois plus longue que la durée efficace, c'est-à-dire la durée pendant laquelle il a effectivement plu.

Ce graphe fait apparaître une corrélation entre durée et hauteur de précipitation, avec néanmoins des événements particuliers qui ne respectent pas cette tendance, et un événement exceptionnel, celui du 06-07 juillet 2001, totalement démarqué des autres points.

# **2.2 Constitution des classes de pluie**

La notion de classe de pluie a été introduite à notre connaissance pour la première fois par Hydratec en 1986, à l'occasion du Colloque « eau et informatique » organisé

NOVATECH 2007 157

par l'école des Ponts et Chaussées (réf [2]).. Depuis la méthode a été perfectionnée, le concept restant inchangé, elle a été appliquée à de nombreuses études d'établissement de schémas directeurs d'assainissement en relation avec la protection du milieu naturel, telle que les études [3], [4], [5].

Le principe de la méthode des classes de pluie réside dans l'agrégation d'une longue série de pluies réelles en un nombre restreint de classes, chacune représentée par une pluie synthétique. Chaque classe se caractérise par une hauteur totale précipitée, une durée totale et une fréquence annuelle. Les durée et hauteur de précipitation de chaque classe sont basées sur un critère de découpage spécifique de ces deux grandeurs, avec une progression géométrique de chaque valeur frontière de raison 2. Les classes de pluies retenues dans la présente analyse ont été définies à partir de séries chronologiques pluviométriques du département de Seine-Saint-Denis (93), sur une durée de 7 ans, dans le cadre d'une étude réalisée en coordination avec le CETMEF pour le compte de l'Agence de l'Eau [6], [7]. Le tableau ci-dessous présente les caractéristiques des classes de pluie utilisées pour l'étude :

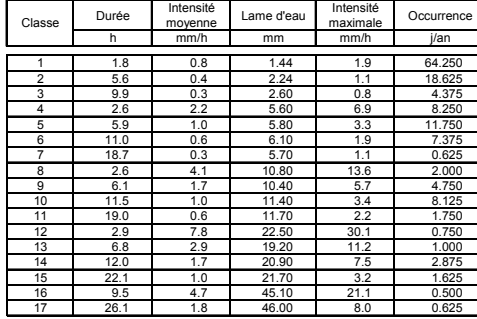

Ce tableau montre que le rapport entre intensité moyenne et intensité maximum sur une heure est relativement constant d'une classe à l'autre, il est généralement compris entre 3 et 4.

Compte tenu des critères d'indépendance retenus pour caractériser les épisodes pluvieux<br>(deux épisodes pluvieux épisodes pluvieux consécutifs sont considérés

indépendants s'il sont séparés de 6 heures), le nombre d'épisodes pluvieux types est plus élevé que dans la méthode mise en œuvre pour la série chronologique : on obtient 140 épisodes pluvieux annuels, contre 70 dans la méthode précédente.

Chaque classe est associée à un hyétogramme de forme simple triangle ou double triangle selon la durée de la pluie. La forme de l'hyétogramme type associé à chaque classe est reportée en figure 4. La méthode de construction d'un hyétogramme s'appuie sur une normalisation des hyétogrammes de chaque classe et un ajustement de la forme moyenne minimisant les écarts types avec les courbes observées. La méthode de constitution de chaque classe est détaillée dans la référence [6]

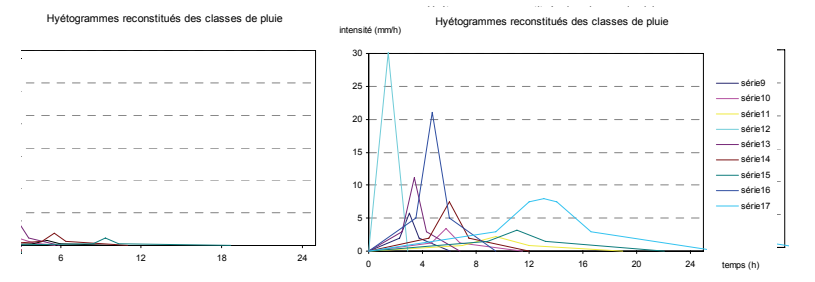

Figure 4 : Hyétogrammes reconstitués des 17 classes de pluie

# **2.3 Modélisation hydrologique et hydraulique**

#### • *Modèles d'apports*

Les modèles d'apports ont été conçus dans l'étude générale du fonctionnement hydraulique du réseau d'alimentation de l'usine Seine amont [1]. Ils ont été découpés en quatre grands sous systèmes à l'aide du logiciel d'hydrologie urbaine METE'EAU, produit développé et commercialisé par HYDRATEC. Le découpage en bassins versants élémentaires retenu est délimité figure 2. La formulation retenue est celle du réservoir linéaire avec coefficient de ruissellement constant, calé sur une vingtaine d'événements dans le cadre d'études réalisées sur ce réseau.

#### • *Modèle hydraulique*

Le schéma hydraulique de la structure du réseau englobe deux sous systèmes :

Les réseaux d'alimentation de la tranche Valenton 1. Les réseaux modélisés comprennent les collecteurs départementaux interceptés par le réseau Valérie et le réseau VL. Les exutoires de ce système sont constitués par la station de relèvement VL2, de capacité 6.1 m3/s et le poste de Crosne, de capacité 6 m3/s, en amont du collecteur de transfert Crosne Valenton.

Les réseaux d'alimentation de la tranche Valenton 2. Les réseaux modélisés comprennent Les ouvrages de la vallée de la Bièvre entre le bassin d'Antony et le déversoir Bièvre Watt à Paris, le Fresnes Choisy, l'émissaire de Villejuif, l'Emissaire Sud 2ème, la tête de l'Emissaire Nord Est, et l'ensemble des ouvrages associés au complexe des Cormailles : les tunnels ISBC, LCC1 et LCC2, TIMA, les collecteurs LCC4, LCC5 et VL10. L'exutoire de ce système, constitué par le poste de relèvement Sésame, a une capacité de 10 m3/s. Associée à celle de la tranche Valenton 1, la capacité totale de relèvement vers le prétraitement de l'usine Seine amont atteint 22 m3/s environ.

Les apports de temps sec ont été ont été pris en compte sous forme de courbes adimensionnelles d'évolution journalière impliquant un volume de base d'eaux usées et un volume d'eaux claires parasites.

La modélisation hydraulique a été réalisée avec le logiciel HYDRANET, produit développé et commercialisé par HYDRATEC.

# **3 PRESENTATION ET DISCUSSION DES RÉSULTATS**

### **3.1 Série chronologique**

![](_page_4_Figure_12.jpeg)

Le bilan pour les séries<br>chronologiques est établi chronologiques automatiquement à l'aide de l'assistant de paramétrage intégré à HYDRANET. Il porte sur les points de rejet et de sorties regroupées figure 5 ci-contre. Il est restitué pour chaque point sous forme de courbes de volumes classés en fonction du nombre de jours dans l'année.

Figure 5 : regroupement des exutoires du réseau Sud Est

NOVATECH 2007 159

Les résultats les plus pertinents portent sur les volumes rejetés par les déversoirs, les volumes d'apports à l'usine Seine amont, les volumes de remplissage des tunnels réservoirs, les volumes traités par les filières temps sec et temps de pluie, les fréquences d'utilisation de chaque filière, et le nombre de jours annuels ou le pompage de l'Ile Martinet doit être activé.

Tous ces paramètres fournissent des renseignements précieux sur les performances environnementales du système d'assainissement, leur niveau d'adéquation aux objectifs de limitation des rejets bruts et sur les coûts et contraintes d'exploitation. A titre d'exemple, le tableau suivant présente les bilans globaux des volumes annuels d'apports à l'usine Seine amont et des volumes bruts annuels déversés en situation 2004 et en situation 2006-2007, après mise en service des ouvrages d'alimentation de l'usine Seine amont et de la nouvelle tranche d'épuration de cette usine.

![](_page_5_Picture_191.jpeg)

![](_page_5_Picture_192.jpeg)

Ce tableau montre que les rejets bruts les plus polluants, c'est à dire les rejets du

groupe D01, sont diminués par un facteur 3 avec la mise en service du système Valenton 2.

En l'absence d'une régulation anticipative de ces apports par les réseaux la filière de temps de pluie sera sollicitée 70 jours par an. Ce nombre peut être ramené à une vingtaine de jours par an si l'on stocke 25 000 m<sup>3</sup>/j dans le réseau : cette possibilité est tout à fait réaliste si on sollicite les ouvrages de stockage du réseau Valenton 2 par une gestion appropriée.

### **3.2 Comparaison des résultats entre les deux approches**

Les bilans obtenus sont comparés ci après pour la situation 2007 pour les paramètres suivants :

![](_page_5_Picture_193.jpeg)

160 NOVATECH 2007

Malgré les approches très différentes et en dépit de l'étendue de la zone géographique et de la diversité des ouvrages de gestion, le tableau précédent indique des ordres de grandeurs similaires pour les différents bilans, ce qui est remarquable compte tenu de l'effet de lissage induit par la méthode des classes de pluie. On retrouve un agrément similaire avec l'étude comparative [6] réalisée pour le compte de l'Agence de l'Eau Seine Normandie sur le réseau de Villepreux.

### **3.3 Discussion**

*Précisons en remarque préalable que l'une et l'autre approche présentées dans cet article répondent à un objectif d'évaluation de performance de fonctionnement d'une structure d'assainissement basée sur des épisodes non exceptionnels : on s'intéresse ici à des bilan statistiques annuels et non à des épisodes d'occurrence*  faible (période de retour 1 an et plus) pour lesquels les épisodes pluvieux de *référence obéissent à des critères de sélection différents.* 

Il est bien évident que l'approche chronologique (désignée approche 1 ci après) est plus précise lorsque l'on souhaite tirer des enseignements pratiques relatives à la gestion opérationnelle et à l'exploitation des ouvrages, vis-à-vis notamment d'épisodes pluvieux multiples.

Par contre la méthode des classes de pluie conserve tout son intérêt pour les études de programmation et de conception dans lesquelles on cherche à dimensionner des ouvrages vis-à-vis de critères de performance et à comparer des solutions : dans le cas du réseau Sud Est, l'établissement d'un bilan statistique d'un scénario requiert 1 heure de temps de simulation, comparée à 15 heures de temps de simulation avec l'approche 1. Dans le cas de comparaisons multicritères mettant en œuvre un nombre conséquent de scénarios, l'approche 1 s'avère vite très lourde et peu lisible.

Par ailleurs, l'approche 1 repose généralement sur un échantillon pluviométrique de durée limité à 2 ou 3 ans, non nécessairement représentatif d'une série statistique autorisant des bilans moyens annuels : la durée minimum requise est 7 ans, pour éviter l'introduction de biais vis-à-vis de l'évaluation d'indicateurs de performance tels que les fréquences de rejets bi annuels ou les taux d'interception annuels supérieurs à 85% : **cette exigence obère à notre sens sérieusement l'utilisation de la série chronologique car il est très difficile sur une telle série de s'assurer de la représentativité statistique de l'échantillon sélectionné vis-à-vis des indicateurs d'évaluation.** L'approche « classes de pluie » évite cet écueil car la base pluviométrique sur laquelle la méthode de construction repose est suffisamment riche pour intégrer dans les pluies synthétiques toutes les propriétés statistiques essentielles à la réalisation de bilans à l'échelle annuelle. Elle a aussi comme grand avantage de permettre de raisonner sur des épisodes synthétiques qui ont une réalité statistique, et de guider ainsi l'interprétation des résultats des calculs, et donc la recherche de solutions optimisées.

Quelques remarques complémentaires concernant les classes de pluie :

Les effets d'hétérogénéité spatiale de la pluie apparaissent secondaires pour les études statistiques de bilan, dès lors que l'on regroupe astucieusement les zones pluviométriques en fonction de la structure des réseaux. Les résultats détaillés montrent en effet des hauteurs totales de précipitations remarquablement proches sur chacun des 4 secteurs géographiques considérés et pour la très grande majorité des épisodes pluvieux reconstitués sur la période 2000-2002 si l'on excepte le cas notable de l'épisode du 06-07 juillet 2001.

Le critère d'indépendance de six heures retenu entre deux épisodes pluvieux est plus critiquable : en effet les temps de réponse des réseaux sont plus longs si l'on intègre les durées de ressuyage des réseaux et les durées de vidange des ouvrages de stockage, ceci tend à surestimer l'efficacité des stockages calculés par la méthode des classes de pluies. Il n'apparaît néanmoins pas souhaitable d'augmenter cet intervalle de temps de 6 heures car alors la caractérisation des hyétogrammes synthétiques définis par un seul pic pluvieux ne deviendrait plus valable, il faudrait introduire des variables statistiques supplémentaires associées à la prise en compte plusieurs pointes pluvieuses, ce qui compliquerait l'analyse. Les études réalisées sur d'autres sites indiquent que le biais introduit tend à sous estimer les volumes de stockage de bassins dans une fourchette comprise entre 0 et 20% selon les réseaux, pour un niveau d'efficacité donné. Cet écart n'est pas de nature à remettre en cause la représentativité des résultats issus des classes de pluies.

Enfin, la précision offerte par la méthode des classes de pluies repose sur une méthode de reconstitution précise, décrite dans ses grandes lignes dans cet article. Si cette méthode a fait l'objet de critiques dans certaines publications (réf [8], c'est parce que la méthode de reconstitution utilisée n'obéissait pas aux règles garantissant une représentativité statistique adéquate.

#### **4 CONCLUSIONS**

Les deux approches décrites ne s'opposent pas mais sont complémentaires :

- l'approche basée sur les classes de pluies s'avère être un précieux outil pour évaluer des bilans statistiques, comparer des scénarios et définir une première base de dimensionnent d'ouvrages vis-à-vis de l'objectif de dépollution et de protection du milieu récepteur.
- Les séries chronologiques permettent de préciser les modalités de gestion des ouvrages à mettre en œuvre face à des événements multiples.

Un travail d'approfondissement reste à mener en vue d'adapter ce travail à la totalité de la Zone Centrale d'Ile de France. Le SIAAP disposera ainsi d'une base pluviométrique pertinente pour guider ses choix de programmation dans le cadre de l'application du Schéma Directeur d'Assainissement de l'Agglomération Parisienne.

## **REFERENCES :**

- [1] : « Etude générale de fonctionnement hydraulique du réseau d'alimentation de l'usine Seine amont »- SIAAP-Nov 2005
- [2] : « Conception et utilisation d'un outil d'aide à la décision dans le cadre de l'étude diagnostic du réseau d'assainissement de l'agglomération nantaise rive nord de la Loire » T. Lepelletier /G. Lefebvre /S. Benoudiz - Colloque Eau et Informatique – Ecole Nationale des Ponts et Chaussées – mai 1986.
- [3] : «Définition des ouvrages de dépollution par temps de pluie. Des choix raisonnables » P. Audibert – Colloque de mars 1995, palais des Congrès Nancy.
- [4]: « A computer model for a better understanding of river Quality impacts during rainy events » -P.Audibert /R Marti /JP – Vermersch – IUGM Göteborg – 1994.
- [5] : « Etude afférente au stockage, au traitement et au rejet des eaux excédentaires par temps de pluie à l'usine de Clichy » J Chèze /H.Celier /H. Colas/P. Audibert- Symposium AGHTM-Paris Quebec – octobre 2000.
- [6] : Etude de définition des simulations hydrauliques pour la dépollution des rejets de temps de pluie. Présentation d'une méthodologie basée sur les classes de pluie" – Rapport Hydratec/AESN –décembre 1999.
- [7] : Recherche de bases pluviométriques adaptées au dimensionnement et au diagnostic de bassins de dépollution » rapport Hydratec /Cereve /AESN – septembre 2000.
- [8] «Dimensionnement hydraulique d'ouvrages de dépollution : influence des modes de représentation de la pluie » N. Aires /M. Ahyerre /M. Chabanel – AESN – revue TSMdécembre 2003.